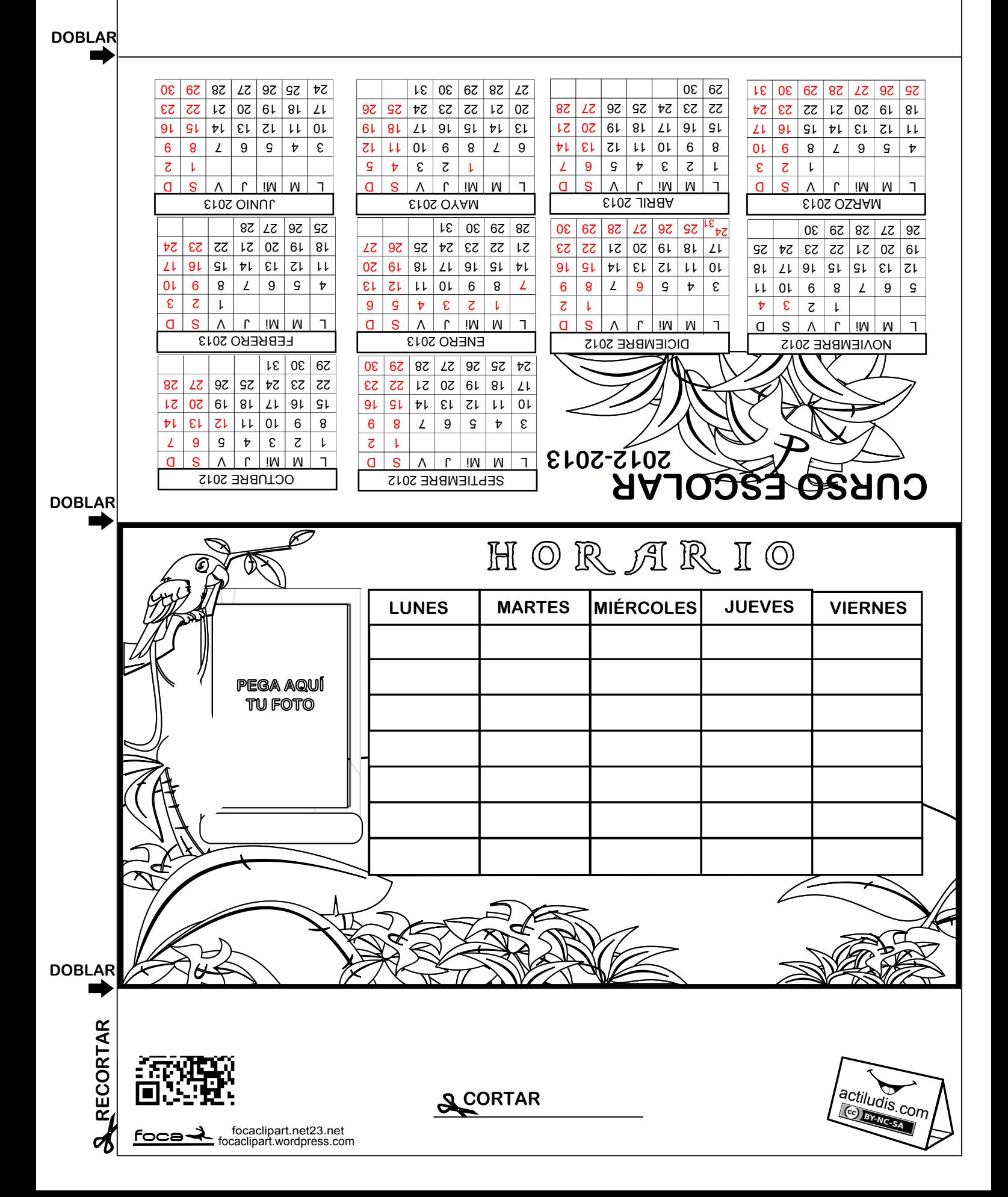

## RECORTAR E INTRODUCIR EN LA RAJA **(RECORTAR** RECORTAR RECORTAR RECORTAR RECORTAR RECORTAR RECORTAR RECORTAR RECORTAR RECORTAR RECORTAR RECORTAR RECORTAR RECORTAR RECORTAR RECORTAR RECORTAR RECORTAR RECORTAR RECORTAR RECORT